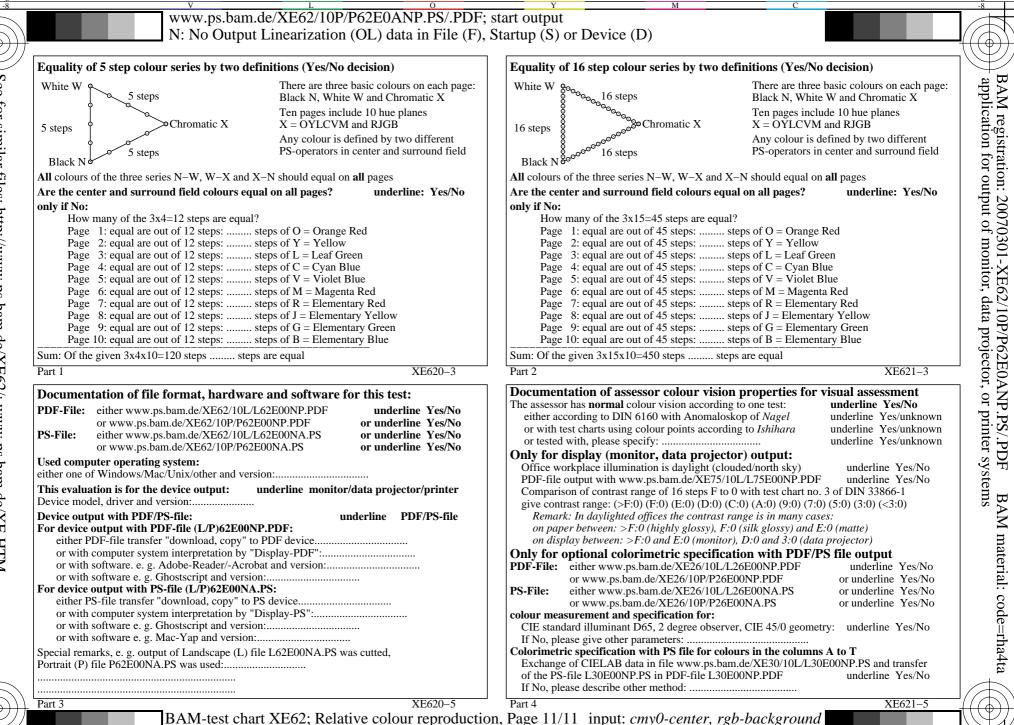

BAM-test chart XE62; Relative colour reproduction, F Equality for two colour definitions (Yes/No decision)

Μ

output: no change compared to input